**คณะนิติศาสตร์ มหาวิทยาลัยพะเยา**

# **คู่มือการปฏิบัติงาน งานนโยบายและแผน**

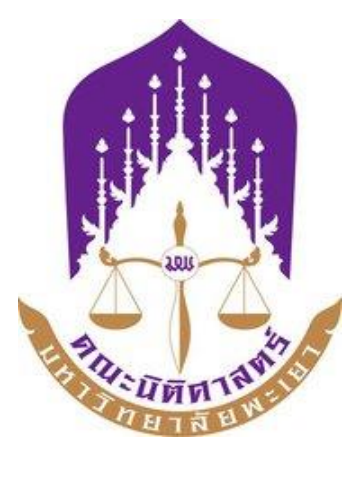

ฝ่ายงานนโยบายและแผนคณะนิติศาสตร์ มหาวิทยาลัยพะเยา ได้จัดทำคู่มือการปฏิบัติงานนโยบาย และแผนขึ้นเพื่อให้บุคลากรใช้เป็นแนวทางในการปฏิบัติงานเพื่อให้งานดำเนินไปได้โดยสะดวก ราบรื่น และเป็นไปในแนวทางเดียวกัน รวมถึงเพื่อให้ผู้ปฏิบัติงานที่เกี่ยวข้องได้เข้าใจถึงกระบวนการ ขั้นตอน ในการ ทำกิจกรรมของงานนโยบายและแผน

ฝ่ายงานนโยบายและแผนคณะนิติศาสตร์ มหาวิทยาลัยพะเยา หวังว่าคู่มือการปฏิบัติงานนี้จักเป็น ประโยชน์ในการดำเนินงานโครงการต่างๆ และเป็นประโยชน์ในการบริหารจัดการคณะฯ ต่อไป

> นางสาวพวงผกา ธนะจักร์ นักวิเคราะห์นโยบายและแผนคณะนิติศาสตร์

### **สารบัญ**

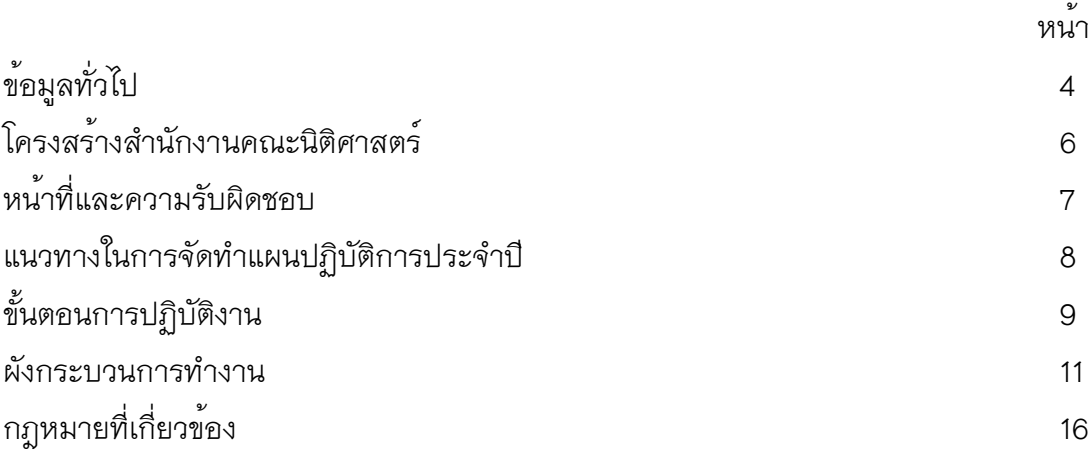

### **ข้อมูลทั่วไป**

**ชื่อหน่วยงาน** คณะนิติศาสตร์

**ที่ตั้ง** อาคารเรียนรวม (หลังเก่า) มหาวิทยาลัยพะเยา

#### **ประวัติความเป็นมา**

มหาวิทยาลัยนเรศวร วิทยาเขตสารสนเทศพะเยา ได้ก่อตั้งขึ้นตามมติคณะรัฐมนตรีเมื่อวันที่ 20 มิถุนายน 2538 ซึ่งอนุมัติ "โครงการกระจายโอกาสทางการศึกษาไปสู่ภูมิภาค (จังหวัดพะเยา) ของ มหาวิทยาลัยนเรศวร" และเมื่อวันที่ 8 ตุลาคม 2539 คณะรัฐมนตรีมีมติให้เปลี่ยนชื่อเป็นมหาวิทยาลัย นเรศวร วิทยาเขตสารสนเทศพะเยา สถานที่ในการจัดการเรียนการสอนในปัจจุบัน ตั้งอยู่ที่ตำบลแม่กา อำเภอเมือง จังหวัดพะเยา ซึ่งมหาวิทยาลัยนเรศวร ได้รับอนุมัติจากกระทรวงมหาดไทยและจังหวัดพะเยา ในการเข้าใช้ประโยชน์พื้นที่เป็นที่ตั้งของมหาวิทยาลัย ในปีงบประมาณ 2546 มหาวิทยาลัยนเรศวร วิทยาเขต สารสนเทศพะเยา มีการพัฒนาโครงสร้างทางการบริหารและการเปิดสอนหลักสูตรต่างๆ เพื่อสอดคล้องกับ นโยบายของรัฐบาลกับความต้องการ ด้านการศึกษาของเยาวชนและได้เปิดรับนิสิตสาขาวิชานิติศาสตร์เป็น ครั้งแรก โดยสังกัดสำนักศิลปศาสตร์ ต่อมาในปีงบประมาณ 2551 สาขาวิชานิติศาสตร์ ได้แยกตัวจากสำนัก ศิลปศาสตร์ จัดตั้งเป็นสำนักวิชานิติศาสตร์ มหาวิทยาลัยนเรศวร พะเยา

 เมื่อวันที่ 12 กรกฎาคม 2553 พระบาทสมเด็จพระเจ้าอยู่หัวภูมิพลอดุลยเดช ได้มีพระบรม ราชโองการโปรดเกล้าฯ ให้ตราพระราชบัญญัติมหาวิทยาลัยพะเยา พ.ศ. 2553 จึงได้ถือว่า มหาวิทยาลัย พะเยาได้แยกออกจากมหาวิทยาลัยนเรศวร เป็นมหาวิทยาลัยในกำกับของรัฐ ที่ไม่เป็นส่วนราชการอย่างเต็ม รูปแบบ โดยใช้ชื่อว่า "มหาวิทยาลัยพะเยา" และเปลี่ยนจาก สำนักนิติศาสตร์เป็น "คณะนิติศาสตร์" คณะ นิติศาสตร์ มหาวิทยาลัยพะเยา เป็นหน่วยงานที่มุ่งผลิตบัณฑิตให้เป็นผู้มีความรู้ ความสามารถด้านกฏหมาย รวมทั้งจะต้องเป็นนักนิติศาสตร์ที่มีจรรยาบรรณวิชาชีพมีคุณธรรมและมีความรับผิดชอบต่อสังคม ทั้งนี้ มุ่งหวังเพื่อให้บัณฑิตที่สำเร็จการศึกษาสามารถรับใช้สังคม เศรษฐกิจ ในเขตภาคเหนือตอนบนอย่างมี คุณภาพและทั่วถึง

**ปรัชญา** นิติธรรมนำสังคมสันติสุข

- **วิสัยทัศน์** คณะนิติศาสตร์เป็นแหล่งสร้างนักกฎหมายซึ่งยึดมั่นในหลักนิติธรรม ที่มีมาตรฐานทั้ง วิชาการและ วิชาชีพ โดยมุ่งเป็นสถาบันชั้นนำที่ส่งเสริมการกระบวนการยุติธรรมทางเลือกของประเทศ ภายในปีงบประมาณ 2570
- **พันธกิจ** 1. ผลิตกำลังคนที่มีสมรรถนะและทักษะแห่งอนาคต
	- 2. วิจัยและนวัตกรรมพัฒนาเศรษฐกิจ สังคม และชุมชน
	- 3. บริการวิชาการด้วยองค์ความรู้และนวัตกรรม
	- 4. ทำนุบำรุงศิลปะวัฒนธรรมและสืบสานเอกลักษณ์ความเป็นไทย
	- 5. บริหารจัดการทันสมัยมีประสิทธิภาพ โปร่งใส และมีธรรมาภิบาล

- **ค่านิยม** คณะนิติศาสตร์จึงได้กำหนดค่านิยมองค์กร คือ
	- L Legitimacy ยึดมั่นหลักนิติธรรม
	- A Agile พร้อมต่อการเปลี่ยนแปลง
	- W Wisdom ทักษะทางปัญญา
	- U Ultimate จัดการที่ทันสมัย
	- P Peace สร้างสังคมสันติสุข

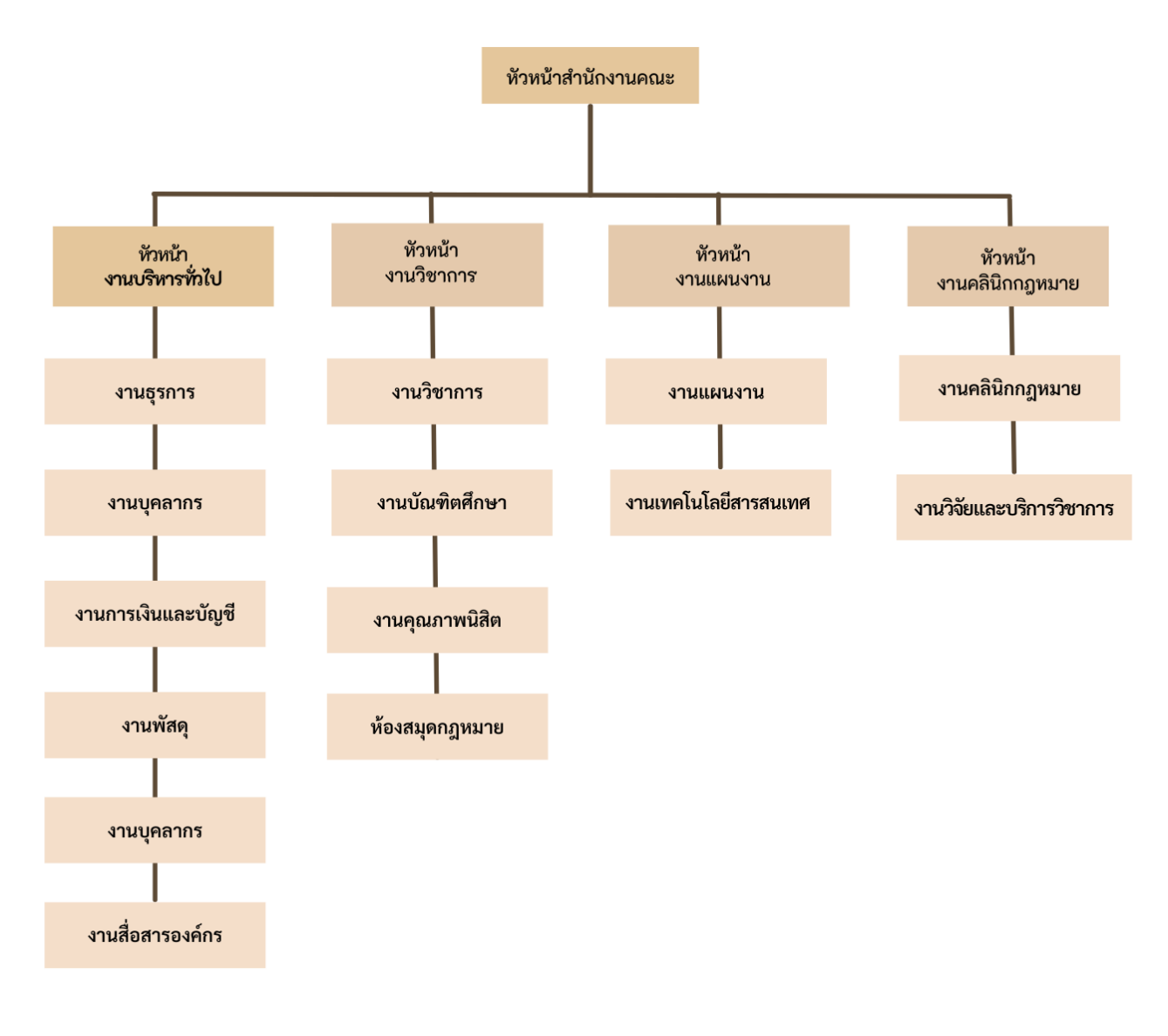

## **โครงสร้างสำนักงานคณะนิติศาสตร์**

### **มีหน้าที่และความรับผิดชอบของนักวิเคราะห์นโยบายและแผน มีดังนี้**

- 1. การดำเนินงานด้านงบประมาณ
- 2. การดำเนินงานด้านแผนยุทธศาสตร์
- 3. การดำเนินงานด้านบันทึกข้อตกลงความร่วมมือ (MOU)
- 4. การประเมินคุณธรรมและความโปร่งใส (ITA)
- 5. การบริหารจัดการความเสี่ยงและการควบคุมภายใน
- 6. ปฏิบัติหน้าที่อื่นๆ ตามที่ได้รับมอบหมาย

#### **วัตถุประสงค์การจัดทำคู่มือปฏิบัติงาน**

1. เพื่อให้ส่วนงานมีการจัดคู่มือการปฏิบัติงานที่ชัดเจน อย่างเป็นลายลักษณ์อักษร ที่แสดงถึง รายละเอียดขั้นตอนการปฏิบัติงานของกิจกรรม/กระบวนการต่างๆ ของหน่วยงาน และสร้างมาตรฐานการ ปฏิบัติงานที่มุ่งไปสู่การบริหารคุณภาพทั่วทั้งองค์กรอย่างมีประสิทธิภาพ

2. เพื่อเป็นหลักฐานแสดงวิธีการทำงานที่สามารถถ่ายทอดให้กับผู้เข้ามาปฏิบัติงานใหม่ พัฒนาให้ การทำงานเป็นมืออาชีพ รวมทั้งแสดงหรือเผยแพร่ให้กับบุคคลภายนอก หรือผู้ใช้บริการ ให้สามารถเข้าใจ และใช้ประโยชน์จากกระบวนการที่มีอยู่เพื่อขอการรับบริการที่ตรงกับความต้องการ

3. เพื่อเป็นแนวทางให้ผู้ปฏิบัติงานในกระบวนการดำเนินการตรวจสอบการขออนุมัติโครงการใน แผนปฏิบัติการแบบใช้งบประมาณของคณะนิติศาสตร์ มหาวิทยาลัยพะเยา ได้อย่างถูกต้อง

### **ประโยชน์ที่คาดว่าจะได้รับ**

1. เพื่อให้ส่วนงานมีแนวทางการปฏิบัติงานที่ชัดเจน ผู้ปฏิบัติงานสามารถทำแทนกันได้ 2. การปฏิบัติงานเป็นไปตามขั้นตอนและมีทิศทางเดียวกัน

#### **แนวทางในการจัดทำแผนปฏิบัติการประจำปี**

แต่ละงาน/ฝ่ายดำเนินการจัดทำแผนปฏิบัติการประจำปี เพื่อเป็นแนวทางในการปฏิบัติงานให้ สามารถติดตามและประเมินผลการปฏิบัติงานได้เป็นระยะๆ โดยมีขั้นตอนและแนวทางในการดำเนินงาน ดังนี้

#### **1. การเสนอแผนปฏิบัติการประจำปีของส่วนงาน**

ให้แต่ละฝ่าย/หน่วยงาน จัดส่งข้อเสนอโครงการประจำปีงบประมาณ...ตามแบบฟอร์มการเสนอ แผนปฏิบัติการประจำปีมายังงานนโยบายและแผนเพื่อนำเสนอผู้บริหารคณะนิติศาสตร์เพื่อ พิจารณา และงานนโยบายและแผนดำเนินการลงข้อมูลในระบบบริหารจัดการแผนและงบประมาณ (e-Budget)

#### **2. การขออนุมัติดำเนินโครงการตามแผน**

หัวหน้าโครงการหรือผู้ประสานงานโครงการ ดำเนินการขออนุมัติดำเนินโครงการตามแผนปฏิบัติ การ ล่วงหน้าอย่างน้อย 15 วัน ก่อนวันที่จะเริ่มดำเนินโครงการ ในระบบบริหารจัดการแผนและ งบประมาณ (e-Budget) และนำส่งเอกสารมายังงานนโยบายและแผนเพื่อผูกพันงบประมาณและ นำเสนอต่อผู้บริหารคณะฯ เพื่อพิจารณาอนุมัติ

#### **3. การขออนุมัติปรับ/ เปลี่ยนแปลง/ การขยายระยะเวลาดำเนินโครงการ**

ในกรณีที่มีการปรับ/ เปลี่ยนแปลง/ การขยายระยะเวลาดำเนินโครงการ ให้ผู้รับผิดชอบโครงการ/ หัวหน้าโครงการ จัดทำบันทึกข้อความเพื่อขออนุมัติปรับ/ เปลี่ยนแปลง/ การขยายระยะเวลาดำเนิน โครงการ ล่วงหน้าอย่างน้อย 15 วัน ก่อนวันที่จะเริ่มดำเนินโครงการ มายังงานนโยบายและแผนเพื่อ นำเสนอต่อผู้บริหารเพื่อพิจารณา

#### **4. การขออนุมัติยกเลิกแผนปฏิบัติการ**

หัวหน้าโครงการหรือผู้รับผิดชอบโครงการ ที่ประสงค์จะยกเลิกแผนปฏิบัติการที่บรรจุไว้ใน แผนปฏิบัติการประจำปีของคณะ ให้จัดทำบันทึกข้อความขอยกเลิกโครงการ มายังงานนโยบายและ แผนเพื่อนำเสนอต่อผู้บริหารเพื่อพิจารณา

#### **5. การสรุปผลการดำเนินโครงการ**

หัวหน้าโครงการหรือผู้รับผิดชอบโครงการ ดำเนินการกรอกข้อมูลสรุปผลการดำเนินโครงการใน ระบบบริหารจัดการแผนและงบประมาณ (e-Budget) หลังจากสิ้นสุดโครงการภายใน 30 วัน

### **ขั้นตอนการปฏิบัติงาน**

#### การขออนุมัติดำเนินโครงการในแผนปฏิบัติการประจำปี

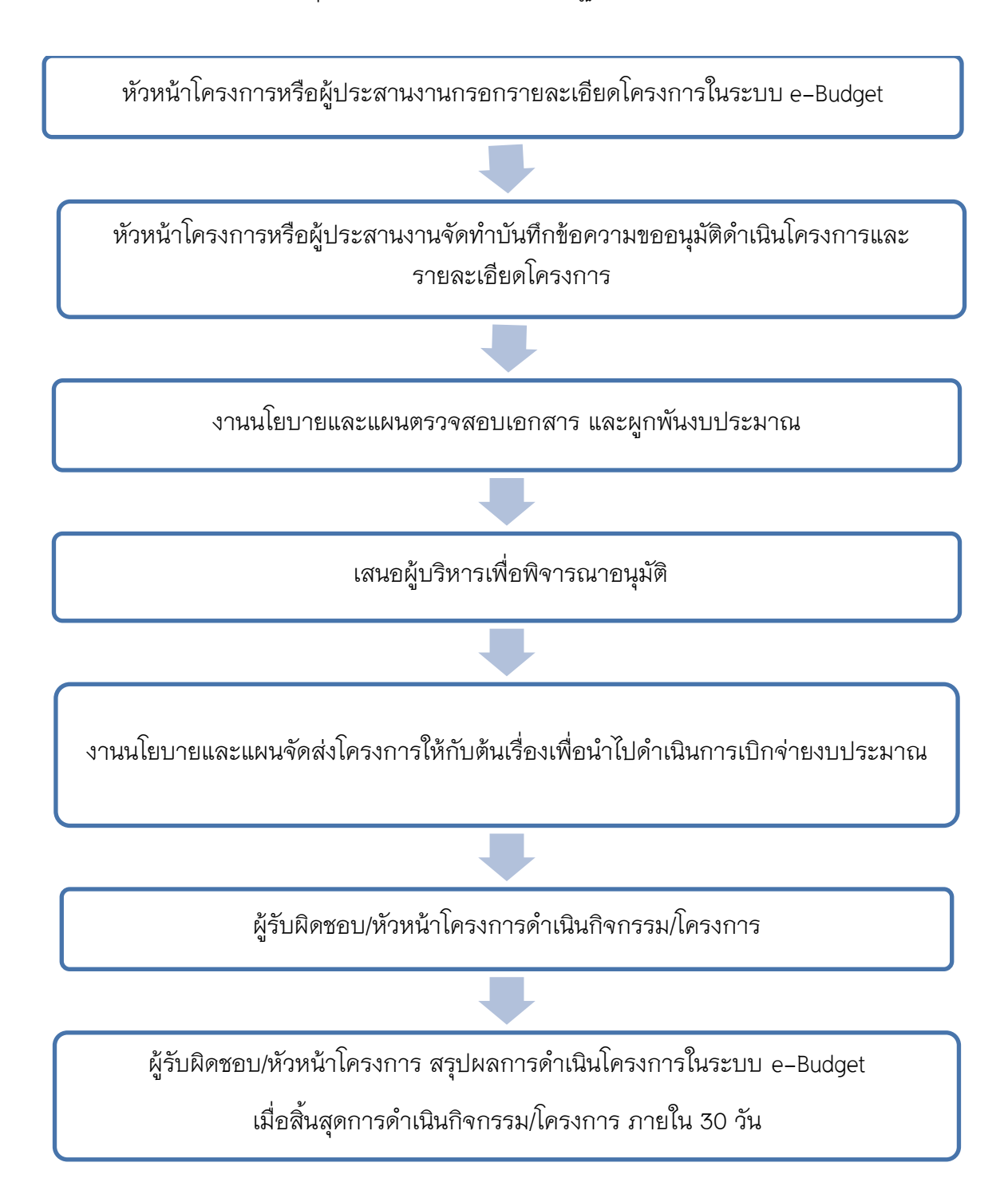

### **รายละเอียดขั้นตอนการปฏิบัติงาน**

### การขออนุมัติดำเนินโครงการในแผนปฏิบัติการประจำปี

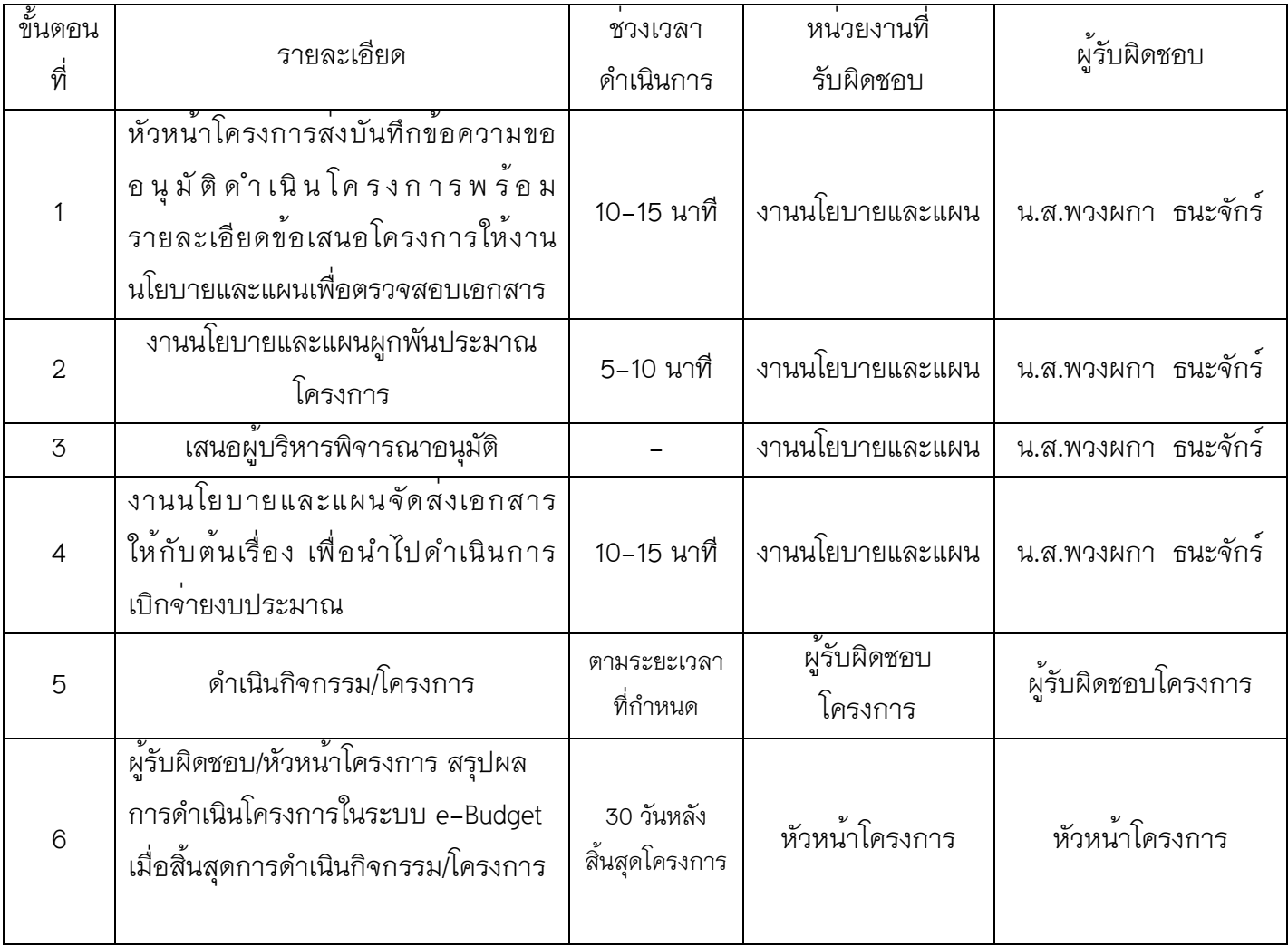

#### **ผังกระบวนการทำงาน (Work flow)**

**ชื่อกระบวนการ** การขออนุมัติดำเนินโครงการในแผนปฏิบัติการประจำปีของคณะนิติศาสตร์ มหาวิทยาลัยพะเยา

**ข้อกำหนดสำคัญของกระบวนการ** บุคลากรสามารถดำเนินการขออนุมัติโครงการในแผนปฏิบัติการของคณะนิติศาสตร์ มหาวิทยาลัยพะเยา ได้อย่าง ถูกต้อง

**ตัวชี้วัดสำคัญของกระบวนการ** ร้อยละของจำนวนโครงการที่บุคลากรสามารถดำเนินการขออนุมัติโครงการในแผนปฏิบัติการ (ไม่น้อยกว่าร้อยละ80)

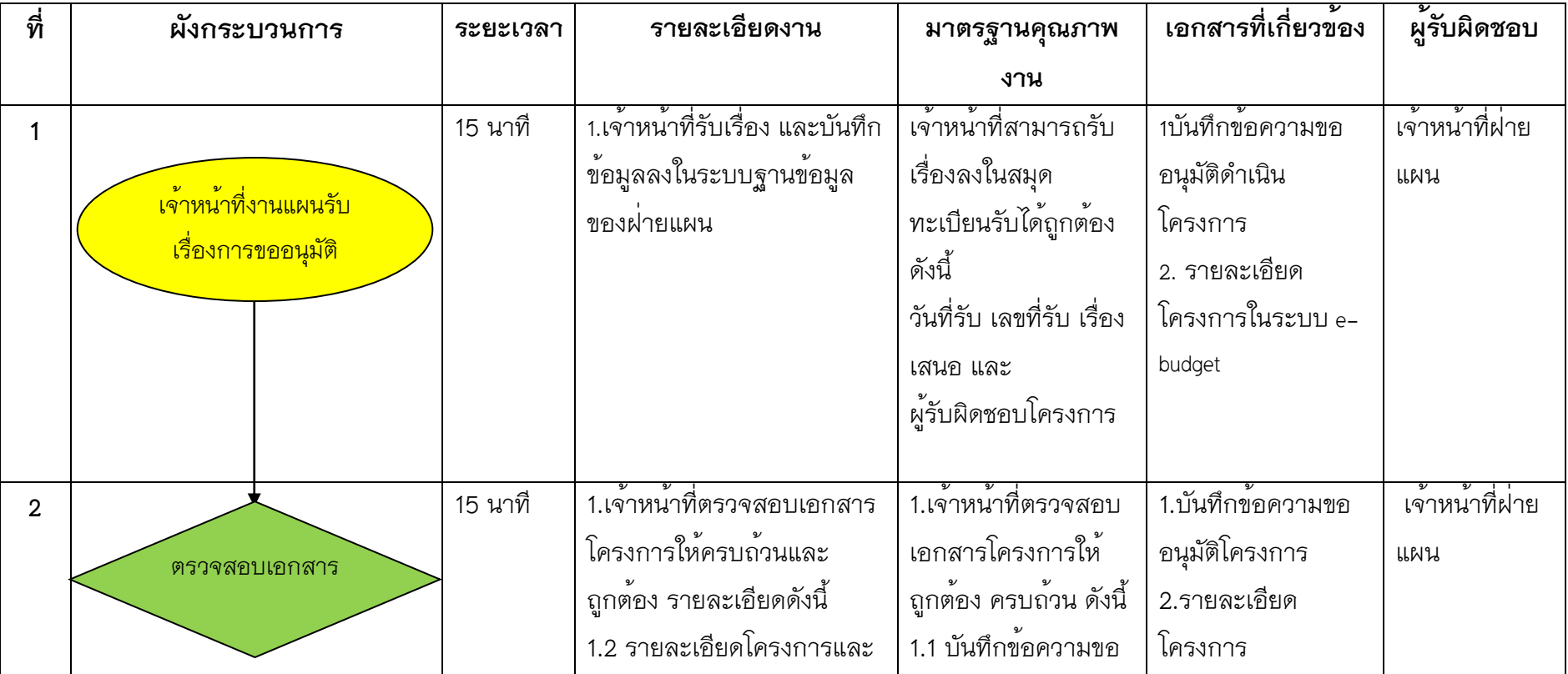

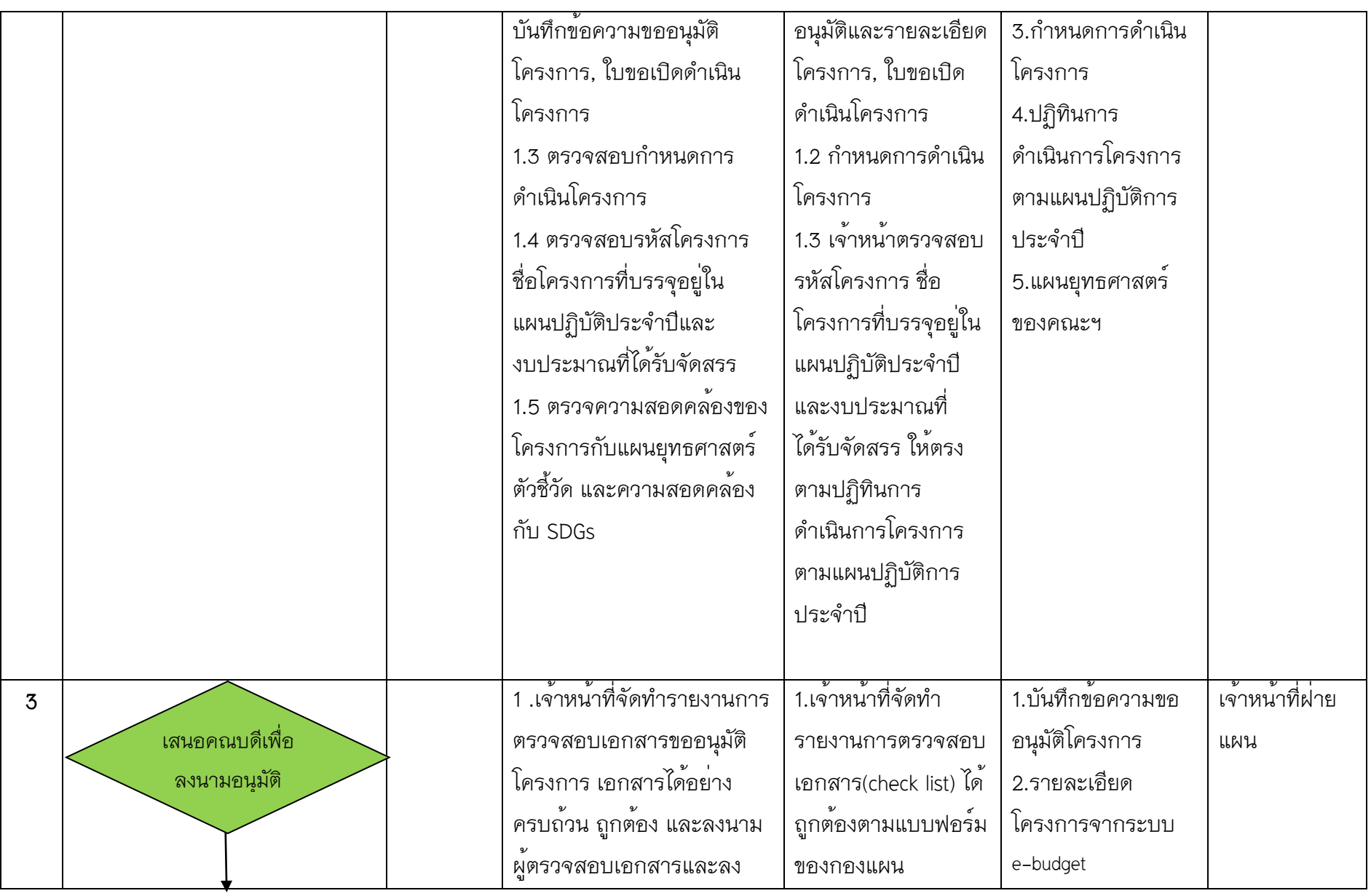

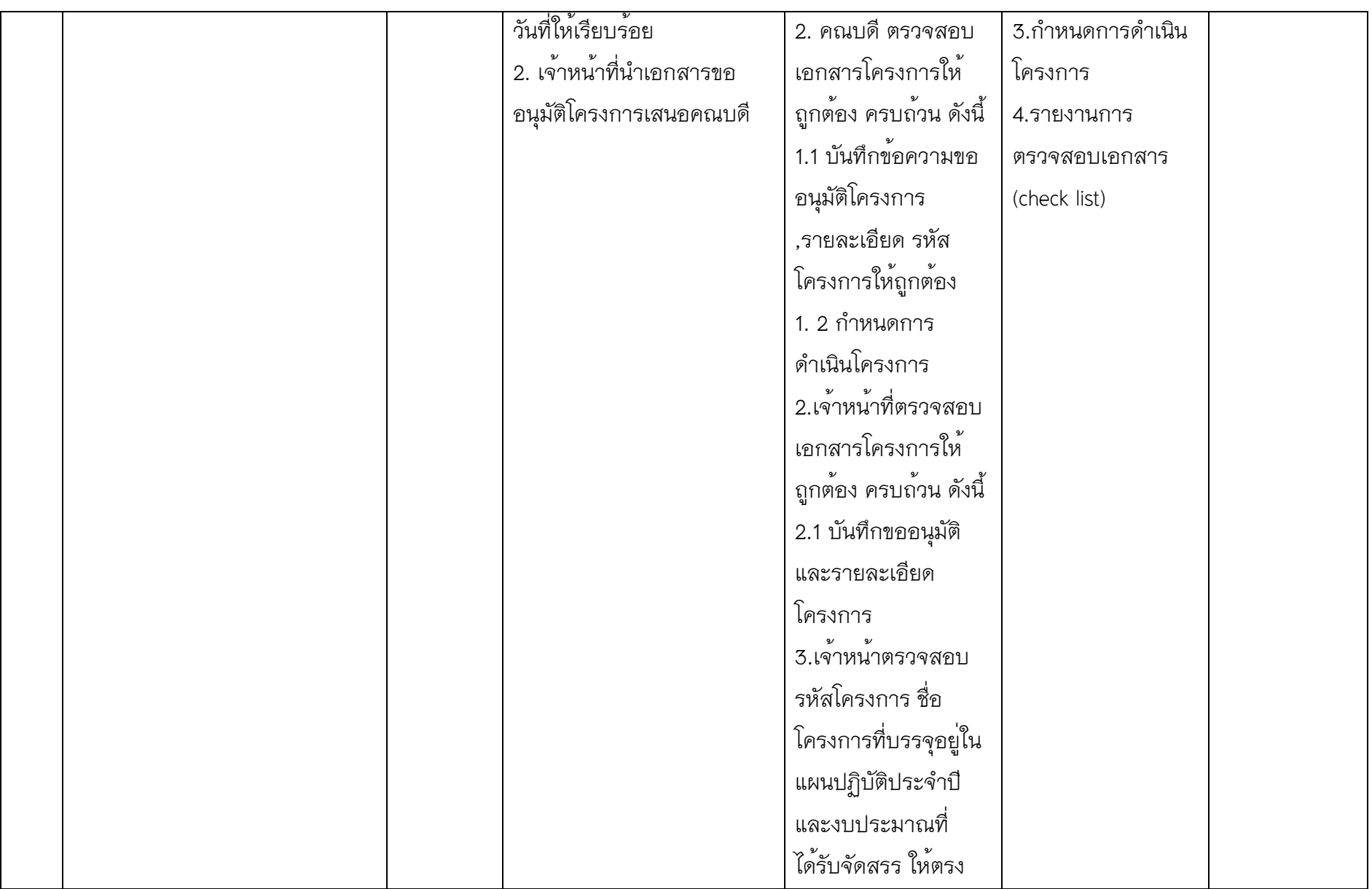

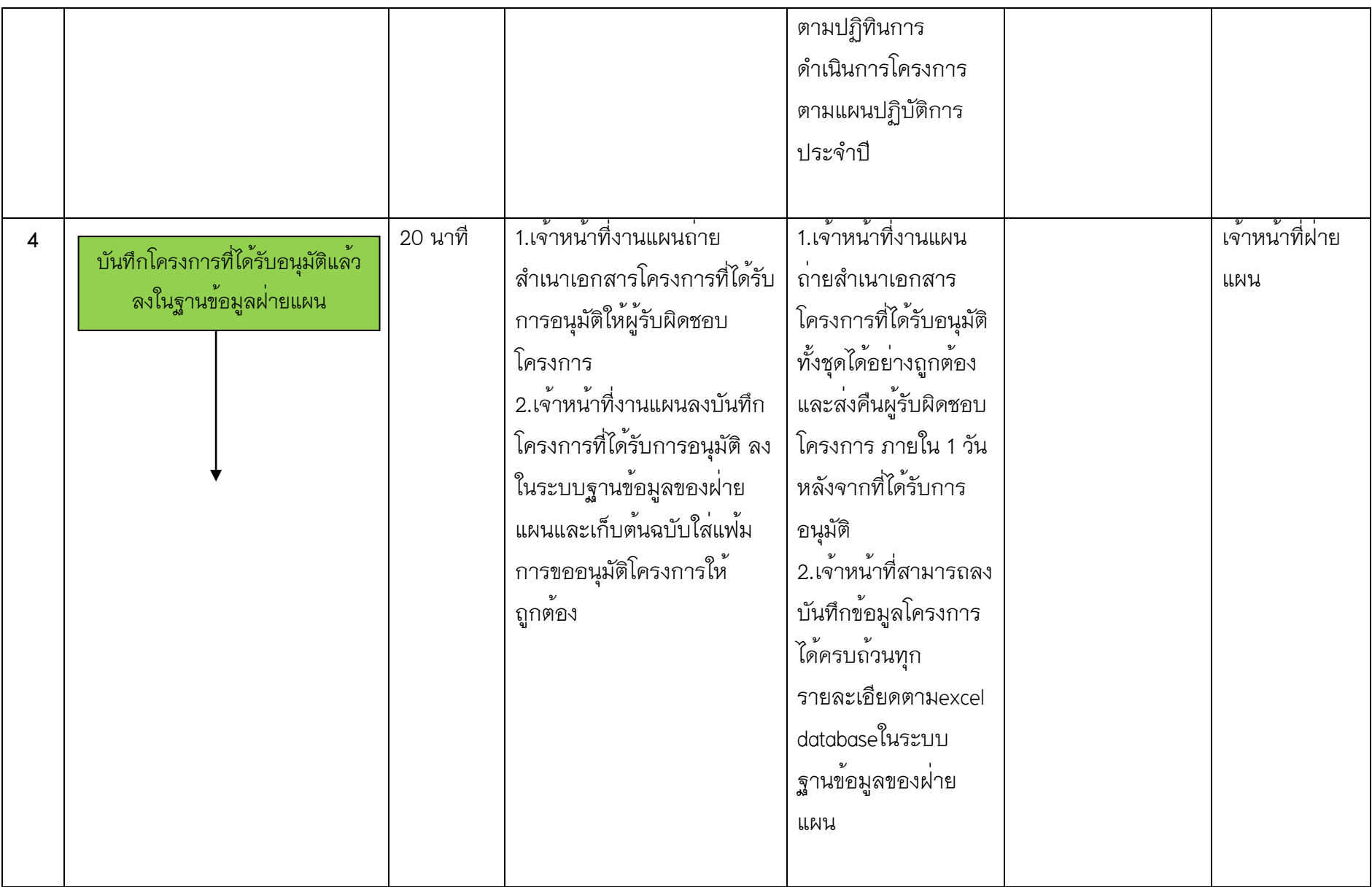

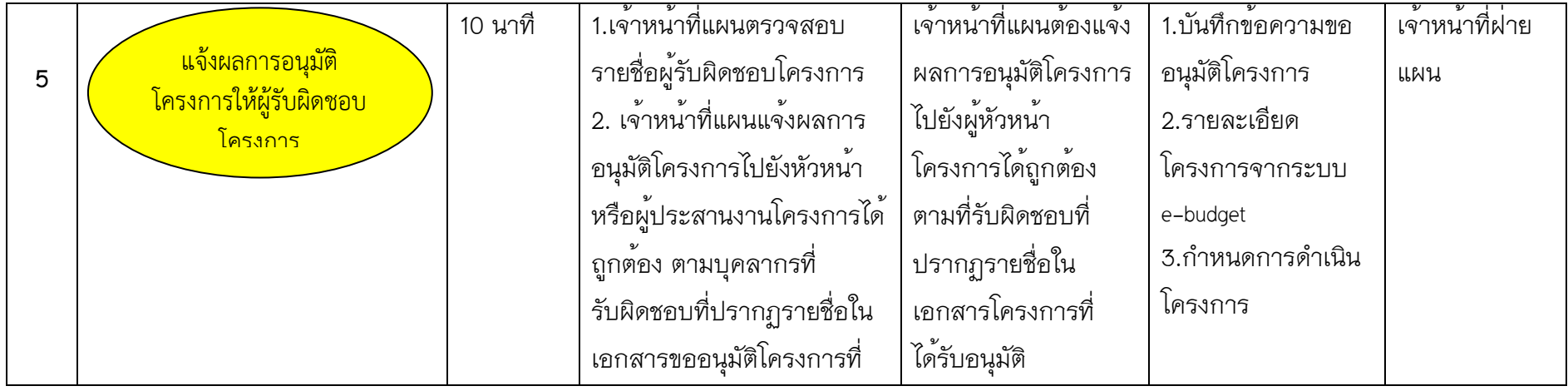

### **กฎหมายที่เกี่ยวข้อง**

#### **1. พระราชบัญญัติมหาวิทยาลัยพะเยา พ.ศ. 2553**

https://finance.up.ac.th/v2/FileUpload/act2553.pdf

**2.ระเบียบกระทรวงการคลังว่าด้วยการจัดซื้อจัดจ้างและการบริหารพัสดุภาครัฐ พ.ศ. ๒๕๖๐** [https://finance.up.ac.th/v](https://finance.up.ac.th/v2/FileUpload/%E0%B8%A3%E0%B8%B0%E0%B9%80%E0%B8%9A%E0%B8%B5%E0%B8%A2%E0%B8%9A%E0%B8%81%E0%B8%A3%E0%B8%B0%E0%B8%97%E0%B8%A3%E0%B8%A7%E0%B8%87%E0%B8%81%E0%B8%B2%E0%B8%A3%E0%B8%84%E0%B8%A5%E0%B8%B1%E0%B8%87%E0%B8%A7%E0%B9%88%E0%B8%B2%E0%B8%94%E0%B9%89%E0%B8%A7%E0%B8%A2%E0%B8%81%E0%B8%B2%E0%B8%A3%E0%B8%88%E0%B8%B1%E0%B8%94%E0%B8%8B%E0%B8%B7%E0%B9%89%E0%B8%AD%E0%B8%88%E0%B8%B1%E0%B8%94%E0%B8%88%E0%B9%89%E0%B8%B2%E0%B8%87%E0%B9%81%E0%B8%A5%E0%B8%B0%E0%B8%81%E0%B8%B2%E0%B8%A3%E0%B8%9A%E0%B8%A3%E0%B8%B4%E0%B8%AB%E0%B8%B2%E0%B8%A3%E0%B8%9E%E0%B8%B1%E0%B8%AA%E0%B8%94%E0%B8%B8%E0%B8%A0%E0%B8%B2%E0%B8%84%E0%B8%A3%E0%B8%B1%E0%B8%90%20%E0%B8%9E.%E0%B8%A8.%202560_637565860311904325.pdf)2/FileUpload/%E0%B8%A3%E0%B8%B0%E0%B9%80%E0%B8 %9A%E0%B8%B5%E0%B8%A2%E0%B8%9A%E0%B[8%81%](https://finance.up.ac.th/v2/FileUpload/%E0%B8%A3%E0%B8%B0%E0%B9%80%E0%B8%9A%E0%B8%B5%E0%B8%A2%E0%B8%9A%E0%B8%81%E0%B8%A3%E0%B8%B0%E0%B8%97%E0%B8%A3%E0%B8%A7%E0%B8%87%E0%B8%81%E0%B8%B2%E0%B8%A3%E0%B8%84%E0%B8%A5%E0%B8%B1%E0%B8%87%E0%B8%A7%E0%B9%88%E0%B8%B2%E0%B8%94%E0%B9%89%E0%B8%A7%E0%B8%A2%E0%B8%81%E0%B8%B2%E0%B8%A3%E0%B8%88%E0%B8%B1%E0%B8%94%E0%B8%8B%E0%B8%B7%E0%B9%89%E0%B8%AD%E0%B8%88%E0%B8%B1%E0%B8%94%E0%B8%88%E0%B9%89%E0%B8%B2%E0%B8%87%E0%B9%81%E0%B8%A5%E0%B8%B0%E0%B8%81%E0%B8%B2%E0%B8%A3%E0%B8%9A%E0%B8%A3%E0%B8%B4%E0%B8%AB%E0%B8%B2%E0%B8%A3%E0%B8%9E%E0%B8%B1%E0%B8%AA%E0%B8%94%E0%B8%B8%E0%B8%A0%E0%B8%B2%E0%B8%84%E0%B8%A3%E0%B8%B1%E0%B8%90%20%E0%B8%9E.%E0%B8%A8.%202560_637565860311904325.pdf)E0%B8%A3%E0%B8%B0%E0 %B8%97%E0%B8%A3%E0%B8%A7%E0%B[8%87%](https://finance.up.ac.th/v2/FileUpload/%E0%B8%A3%E0%B8%B0%E0%B9%80%E0%B8%9A%E0%B8%B5%E0%B8%A2%E0%B8%9A%E0%B8%81%E0%B8%A3%E0%B8%B0%E0%B8%97%E0%B8%A3%E0%B8%A7%E0%B8%87%E0%B8%81%E0%B8%B2%E0%B8%A3%E0%B8%84%E0%B8%A5%E0%B8%B1%E0%B8%87%E0%B8%A7%E0%B9%88%E0%B8%B2%E0%B8%94%E0%B9%89%E0%B8%A7%E0%B8%A2%E0%B8%81%E0%B8%B2%E0%B8%A3%E0%B8%88%E0%B8%B1%E0%B8%94%E0%B8%8B%E0%B8%B7%E0%B9%89%E0%B8%AD%E0%B8%88%E0%B8%B1%E0%B8%94%E0%B8%88%E0%B9%89%E0%B8%B2%E0%B8%87%E0%B9%81%E0%B8%A5%E0%B8%B0%E0%B8%81%E0%B8%B2%E0%B8%A3%E0%B8%9A%E0%B8%A3%E0%B8%B4%E0%B8%AB%E0%B8%B2%E0%B8%A3%E0%B8%9E%E0%B8%B1%E0%B8%AA%E0%B8%94%E0%B8%B8%E0%B8%A0%E0%B8%B2%E0%B8%84%E0%B8%A3%E0%B8%B1%E0%B8%90%20%E0%B8%9E.%E0%B8%A8.%202560_637565860311904325.pdf)E0%B8%81%E0%B8%B2%E0%B8%A3% E0%B8%84%E0%B8%A5%E0%B8%B1%E0%B8%87%E0%B8%A7%E0%B[9%88%](https://finance.up.ac.th/v2/FileUpload/%E0%B8%A3%E0%B8%B0%E0%B9%80%E0%B8%9A%E0%B8%B5%E0%B8%A2%E0%B8%9A%E0%B8%81%E0%B8%A3%E0%B8%B0%E0%B8%97%E0%B8%A3%E0%B8%A7%E0%B8%87%E0%B8%81%E0%B8%B2%E0%B8%A3%E0%B8%84%E0%B8%A5%E0%B8%B1%E0%B8%87%E0%B8%A7%E0%B9%88%E0%B8%B2%E0%B8%94%E0%B9%89%E0%B8%A7%E0%B8%A2%E0%B8%81%E0%B8%B2%E0%B8%A3%E0%B8%88%E0%B8%B1%E0%B8%94%E0%B8%8B%E0%B8%B7%E0%B9%89%E0%B8%AD%E0%B8%88%E0%B8%B1%E0%B8%94%E0%B8%88%E0%B9%89%E0%B8%B2%E0%B8%87%E0%B9%81%E0%B8%A5%E0%B8%B0%E0%B8%81%E0%B8%B2%E0%B8%A3%E0%B8%9A%E0%B8%A3%E0%B8%B4%E0%B8%AB%E0%B8%B2%E0%B8%A3%E0%B8%9E%E0%B8%B1%E0%B8%AA%E0%B8%94%E0%B8%B8%E0%B8%A0%E0%B8%B2%E0%B8%84%E0%B8%A3%E0%B8%B1%E0%B8%90%20%E0%B8%9E.%E0%B8%A8.%202560_637565860311904325.pdf)E0%B8%B2 %E0%B8%94%E0%B[9%89%](https://finance.up.ac.th/v2/FileUpload/%E0%B8%A3%E0%B8%B0%E0%B9%80%E0%B8%9A%E0%B8%B5%E0%B8%A2%E0%B8%9A%E0%B8%81%E0%B8%A3%E0%B8%B0%E0%B8%97%E0%B8%A3%E0%B8%A7%E0%B8%87%E0%B8%81%E0%B8%B2%E0%B8%A3%E0%B8%84%E0%B8%A5%E0%B8%B1%E0%B8%87%E0%B8%A7%E0%B9%88%E0%B8%B2%E0%B8%94%E0%B9%89%E0%B8%A7%E0%B8%A2%E0%B8%81%E0%B8%B2%E0%B8%A3%E0%B8%88%E0%B8%B1%E0%B8%94%E0%B8%8B%E0%B8%B7%E0%B9%89%E0%B8%AD%E0%B8%88%E0%B8%B1%E0%B8%94%E0%B8%88%E0%B9%89%E0%B8%B2%E0%B8%87%E0%B9%81%E0%B8%A5%E0%B8%B0%E0%B8%81%E0%B8%B2%E0%B8%A3%E0%B8%9A%E0%B8%A3%E0%B8%B4%E0%B8%AB%E0%B8%B2%E0%B8%A3%E0%B8%9E%E0%B8%B1%E0%B8%AA%E0%B8%94%E0%B8%B8%E0%B8%A0%E0%B8%B2%E0%B8%84%E0%B8%A3%E0%B8%B1%E0%B8%90%20%E0%B8%9E.%E0%B8%A8.%202560_637565860311904325.pdf)E0%B8%A7%E0%B8%A2%E0%B8%81%E0%B8%B2%E0%B8% A3%E0%B[8%88%](https://finance.up.ac.th/v2/FileUpload/%E0%B8%A3%E0%B8%B0%E0%B9%80%E0%B8%9A%E0%B8%B5%E0%B8%A2%E0%B8%9A%E0%B8%81%E0%B8%A3%E0%B8%B0%E0%B8%97%E0%B8%A3%E0%B8%A7%E0%B8%87%E0%B8%81%E0%B8%B2%E0%B8%A3%E0%B8%84%E0%B8%A5%E0%B8%B1%E0%B8%87%E0%B8%A7%E0%B9%88%E0%B8%B2%E0%B8%94%E0%B9%89%E0%B8%A7%E0%B8%A2%E0%B8%81%E0%B8%B2%E0%B8%A3%E0%B8%88%E0%B8%B1%E0%B8%94%E0%B8%8B%E0%B8%B7%E0%B9%89%E0%B8%AD%E0%B8%88%E0%B8%B1%E0%B8%94%E0%B8%88%E0%B9%89%E0%B8%B2%E0%B8%87%E0%B9%81%E0%B8%A5%E0%B8%B0%E0%B8%81%E0%B8%B2%E0%B8%A3%E0%B8%9A%E0%B8%A3%E0%B8%B4%E0%B8%AB%E0%B8%B2%E0%B8%A3%E0%B8%9E%E0%B8%B1%E0%B8%AA%E0%B8%94%E0%B8%B8%E0%B8%A0%E0%B8%B2%E0%B8%84%E0%B8%A3%E0%B8%B1%E0%B8%90%20%E0%B8%9E.%E0%B8%A8.%202560_637565860311904325.pdf)E0%B8%B1%E0%B8%94%E0%B8%8B%E0%B8%B7%E0%B9%89%E0%B 8%[AD%E](https://finance.up.ac.th/v2/FileUpload/%E0%B8%A3%E0%B8%B0%E0%B9%80%E0%B8%9A%E0%B8%B5%E0%B8%A2%E0%B8%9A%E0%B8%81%E0%B8%A3%E0%B8%B0%E0%B8%97%E0%B8%A3%E0%B8%A7%E0%B8%87%E0%B8%81%E0%B8%B2%E0%B8%A3%E0%B8%84%E0%B8%A5%E0%B8%B1%E0%B8%87%E0%B8%A7%E0%B9%88%E0%B8%B2%E0%B8%94%E0%B9%89%E0%B8%A7%E0%B8%A2%E0%B8%81%E0%B8%B2%E0%B8%A3%E0%B8%88%E0%B8%B1%E0%B8%94%E0%B8%8B%E0%B8%B7%E0%B9%89%E0%B8%AD%E0%B8%88%E0%B8%B1%E0%B8%94%E0%B8%88%E0%B9%89%E0%B8%B2%E0%B8%87%E0%B9%81%E0%B8%A5%E0%B8%B0%E0%B8%81%E0%B8%B2%E0%B8%A3%E0%B8%9A%E0%B8%A3%E0%B8%B4%E0%B8%AB%E0%B8%B2%E0%B8%A3%E0%B8%9E%E0%B8%B1%E0%B8%AA%E0%B8%94%E0%B8%B8%E0%B8%A0%E0%B8%B2%E0%B8%84%E0%B8%A3%E0%B8%B1%E0%B8%90%20%E0%B8%9E.%E0%B8%A8.%202560_637565860311904325.pdf)0%B8%88%E0%B8%B1%E0%B8%94%E0%B8%88%E0%B9%89%E0%B8%B2%E0 %B[8%87%](https://finance.up.ac.th/v2/FileUpload/%E0%B8%A3%E0%B8%B0%E0%B9%80%E0%B8%9A%E0%B8%B5%E0%B8%A2%E0%B8%9A%E0%B8%81%E0%B8%A3%E0%B8%B0%E0%B8%97%E0%B8%A3%E0%B8%A7%E0%B8%87%E0%B8%81%E0%B8%B2%E0%B8%A3%E0%B8%84%E0%B8%A5%E0%B8%B1%E0%B8%87%E0%B8%A7%E0%B9%88%E0%B8%B2%E0%B8%94%E0%B9%89%E0%B8%A7%E0%B8%A2%E0%B8%81%E0%B8%B2%E0%B8%A3%E0%B8%88%E0%B8%B1%E0%B8%94%E0%B8%8B%E0%B8%B7%E0%B9%89%E0%B8%AD%E0%B8%88%E0%B8%B1%E0%B8%94%E0%B8%88%E0%B9%89%E0%B8%B2%E0%B8%87%E0%B9%81%E0%B8%A5%E0%B8%B0%E0%B8%81%E0%B8%B2%E0%B8%A3%E0%B8%9A%E0%B8%A3%E0%B8%B4%E0%B8%AB%E0%B8%B2%E0%B8%A3%E0%B8%9E%E0%B8%B1%E0%B8%AA%E0%B8%94%E0%B8%B8%E0%B8%A0%E0%B8%B2%E0%B8%84%E0%B8%A3%E0%B8%B1%E0%B8%90%20%E0%B8%9E.%E0%B8%A8.%202560_637565860311904325.pdf)E0%B9%81%E0%B8%A5%E0%B8%B0%E0%B8%81%E0%B8%B2%E0%B8%A3%E 0%B8%9A%E0%B8%A3%E0%B8%B4%E0%B8%[AB%E](https://finance.up.ac.th/v2/FileUpload/%E0%B8%A3%E0%B8%B0%E0%B9%80%E0%B8%9A%E0%B8%B5%E0%B8%A2%E0%B8%9A%E0%B8%81%E0%B8%A3%E0%B8%B0%E0%B8%97%E0%B8%A3%E0%B8%A7%E0%B8%87%E0%B8%81%E0%B8%B2%E0%B8%A3%E0%B8%84%E0%B8%A5%E0%B8%B1%E0%B8%87%E0%B8%A7%E0%B9%88%E0%B8%B2%E0%B8%94%E0%B9%89%E0%B8%A7%E0%B8%A2%E0%B8%81%E0%B8%B2%E0%B8%A3%E0%B8%88%E0%B8%B1%E0%B8%94%E0%B8%8B%E0%B8%B7%E0%B9%89%E0%B8%AD%E0%B8%88%E0%B8%B1%E0%B8%94%E0%B8%88%E0%B9%89%E0%B8%B2%E0%B8%87%E0%B9%81%E0%B8%A5%E0%B8%B0%E0%B8%81%E0%B8%B2%E0%B8%A3%E0%B8%9A%E0%B8%A3%E0%B8%B4%E0%B8%AB%E0%B8%B2%E0%B8%A3%E0%B8%9E%E0%B8%B1%E0%B8%AA%E0%B8%94%E0%B8%B8%E0%B8%A0%E0%B8%B2%E0%B8%84%E0%B8%A3%E0%B8%B1%E0%B8%90%20%E0%B8%9E.%E0%B8%A8.%202560_637565860311904325.pdf)0%B8%B2%E0%B8%A3%E0%B8%9 E%E0%B8%B1%E0%B8%[AA%E](https://finance.up.ac.th/v2/FileUpload/%E0%B8%A3%E0%B8%B0%E0%B9%80%E0%B8%9A%E0%B8%B5%E0%B8%A2%E0%B8%9A%E0%B8%81%E0%B8%A3%E0%B8%B0%E0%B8%97%E0%B8%A3%E0%B8%A7%E0%B8%87%E0%B8%81%E0%B8%B2%E0%B8%A3%E0%B8%84%E0%B8%A5%E0%B8%B1%E0%B8%87%E0%B8%A7%E0%B9%88%E0%B8%B2%E0%B8%94%E0%B9%89%E0%B8%A7%E0%B8%A2%E0%B8%81%E0%B8%B2%E0%B8%A3%E0%B8%88%E0%B8%B1%E0%B8%94%E0%B8%8B%E0%B8%B7%E0%B9%89%E0%B8%AD%E0%B8%88%E0%B8%B1%E0%B8%94%E0%B8%88%E0%B9%89%E0%B8%B2%E0%B8%87%E0%B9%81%E0%B8%A5%E0%B8%B0%E0%B8%81%E0%B8%B2%E0%B8%A3%E0%B8%9A%E0%B8%A3%E0%B8%B4%E0%B8%AB%E0%B8%B2%E0%B8%A3%E0%B8%9E%E0%B8%B1%E0%B8%AA%E0%B8%94%E0%B8%B8%E0%B8%A0%E0%B8%B2%E0%B8%84%E0%B8%A3%E0%B8%B1%E0%B8%90%20%E0%B8%9E.%E0%B8%A8.%202560_637565860311904325.pdf)0%B8%94%E0%B8%B8%E0%B8%A0%E0%B8%B2%E0%B8 %84%E0%B8%A3%E0%B8%B1%E0%B[8%90%20%](https://finance.up.ac.th/v2/FileUpload/%E0%B8%A3%E0%B8%B0%E0%B9%80%E0%B8%9A%E0%B8%B5%E0%B8%A2%E0%B8%9A%E0%B8%81%E0%B8%A3%E0%B8%B0%E0%B8%97%E0%B8%A3%E0%B8%A7%E0%B8%87%E0%B8%81%E0%B8%B2%E0%B8%A3%E0%B8%84%E0%B8%A5%E0%B8%B1%E0%B8%87%E0%B8%A7%E0%B9%88%E0%B8%B2%E0%B8%94%E0%B9%89%E0%B8%A7%E0%B8%A2%E0%B8%81%E0%B8%B2%E0%B8%A3%E0%B8%88%E0%B8%B1%E0%B8%94%E0%B8%8B%E0%B8%B7%E0%B9%89%E0%B8%AD%E0%B8%88%E0%B8%B1%E0%B8%94%E0%B8%88%E0%B9%89%E0%B8%B2%E0%B8%87%E0%B9%81%E0%B8%A5%E0%B8%B0%E0%B8%81%E0%B8%B2%E0%B8%A3%E0%B8%9A%E0%B8%A3%E0%B8%B4%E0%B8%AB%E0%B8%B2%E0%B8%A3%E0%B8%9E%E0%B8%B1%E0%B8%AA%E0%B8%94%E0%B8%B8%E0%B8%A0%E0%B8%B2%E0%B8%84%E0%B8%A3%E0%B8%B1%E0%B8%90%20%E0%B8%9E.%E0%B8%A8.%202560_637565860311904325.pdf)E0%B8%9E.%E0%B8%A8.%202560\_637 [565860311904325.](https://finance.up.ac.th/v2/FileUpload/%E0%B8%A3%E0%B8%B0%E0%B9%80%E0%B8%9A%E0%B8%B5%E0%B8%A2%E0%B8%9A%E0%B8%81%E0%B8%A3%E0%B8%B0%E0%B8%97%E0%B8%A3%E0%B8%A7%E0%B8%87%E0%B8%81%E0%B8%B2%E0%B8%A3%E0%B8%84%E0%B8%A5%E0%B8%B1%E0%B8%87%E0%B8%A7%E0%B9%88%E0%B8%B2%E0%B8%94%E0%B9%89%E0%B8%A7%E0%B8%A2%E0%B8%81%E0%B8%B2%E0%B8%A3%E0%B8%88%E0%B8%B1%E0%B8%94%E0%B8%8B%E0%B8%B7%E0%B9%89%E0%B8%AD%E0%B8%88%E0%B8%B1%E0%B8%94%E0%B8%88%E0%B9%89%E0%B8%B2%E0%B8%87%E0%B9%81%E0%B8%A5%E0%B8%B0%E0%B8%81%E0%B8%B2%E0%B8%A3%E0%B8%9A%E0%B8%A3%E0%B8%B4%E0%B8%AB%E0%B8%B2%E0%B8%A3%E0%B8%9E%E0%B8%B1%E0%B8%AA%E0%B8%94%E0%B8%B8%E0%B8%A0%E0%B8%B2%E0%B8%84%E0%B8%A3%E0%B8%B1%E0%B8%90%20%E0%B8%9E.%E0%B8%A8.%202560_637565860311904325.pdf)pdf

3. ข้อบังคับมหาวิทยาลัยพะเยาว่าด้วย ธรรมาภิบาล พ.ศ. 2564 https://finance.up.ac.th/v2/FileUpload/TOzv8KRdCycomGGfSGvWRiy3V6x0z5UbwMA 41Gv5\_638437744773474345.pdf